## Historia IV sp. 25.05 [bozenawol@vp.pl](mailto:bozenawol@vp.pl)

## Lekcja

Temat: Stan wojenny w Polsce.

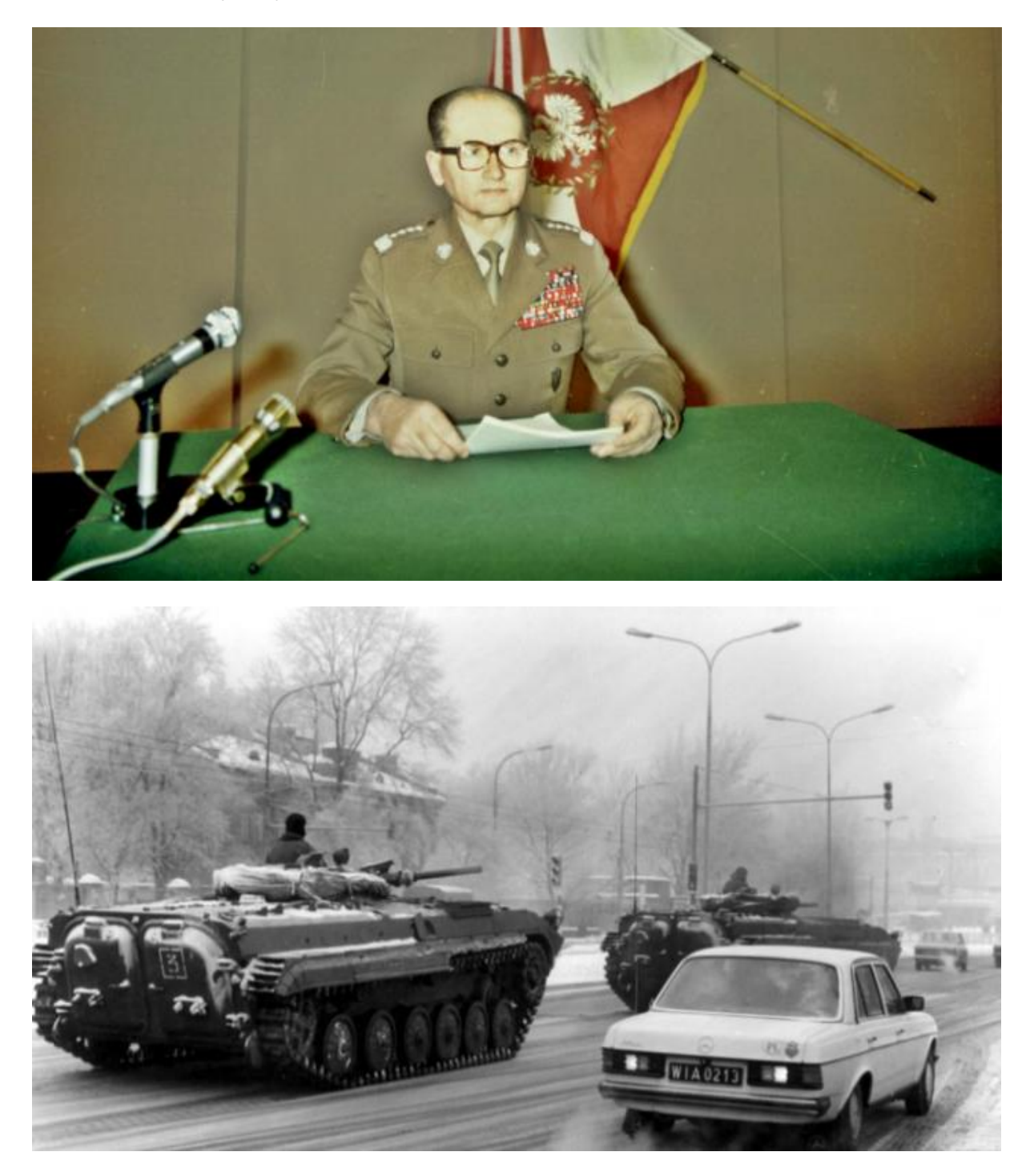

W nocy z **12/13 XII 1981 r. władze PRL wprowadziły stan wojenny** został wprowadzony niezgodnie z obowiązującym prawem

Władzę przejęła **Wojskowa Rada Ocalenia Narodowego** (**WRON**) z **gen. Wojciechem Jaruzelskim,** jako przewodniczącym

- 1. Najważniejsze skutki wprowadzenia stanu wojennego:
- została zawieszona działalność wszelkich organizacji w tym NSZZ .Solidarność"
- władze wprowadziły **godzinę policyjna**, zaostrzyły [cenzurę](https://www.e-historia.com.pl/68-podreczny-slowniczek-pojec-historycznych/2322-cenzura) i ograniczyły media – w tym prasę
- granice państwa zostały zamknięte
- wielu działaczy "Solidarności" zostało aresztowanych i **internowanych**
- 2. Społeczeństwo wobec wprowadzenia stanu wojennego:
- **górnicy z kopalni "Wujek" zorganizowali strajk, który został siłą stłumiony** – zginęło 9 uczestników
- działacze opozycyjni organizowali manifestacje
- działacze "Solidarności", którzy uniknęli uwięzienia, utworzyli Tymczasową Komisję Koordynacyjną NSZZ "Solidarność"
- opozycyjnie nastawiona część społeczeństwa bojkotowała działania władz i organizowane przez nie imprezy
- podziemną działalność rozpoczęło **Radio Solidarność** oraz zaczęły pojawiać się nielegalne publikacje – **tzw. drugi obieg**
- stan wojenny został zawieszony w grudniu 1992 r., a ostatecznie **zniesiony 22 lipca 1983 r.**
- 3. Ostanie lata PRL:
- w 1984 r. został zamordowany przez funkcjonariuszy SB kapelan "Solidarności" **ksiądz Jerzy Popiełuszko**
- w 1984 r. z inicjatywy władz zostało utworzone prokomunistyczne **Ogólnopolskie Porozumienie Związków Zawodowych** (**OPZZ**)
- sytuacja gospodarcza kraju systematycznie pogarszała się przejawem były m.in. puste półki w sklepach
- rząd podejmował nieudane próby wyprowadzenia kraju z kryzysu

*Przepisz temat, zapoznaj się z tekstem i zdjęciami. Napisz datę wprowadzenia stanu wojennego w Polsce.*